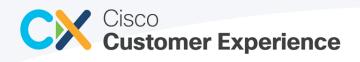

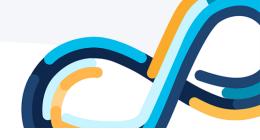

(Formerly Cisco DNA Center APIs and Commands)

April 2023

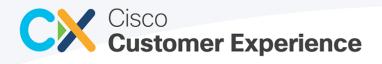

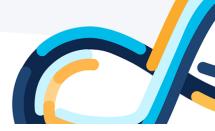

#### Contents

| Overview | 3                                      |
|----------|----------------------------------------|
|          |                                        |
|          |                                        |
|          |                                        |
|          |                                        |
|          |                                        |
|          |                                        |
|          |                                        |
|          |                                        |
|          |                                        |
|          | Overview<br>Cisco DNA Center Inventory |

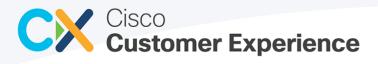

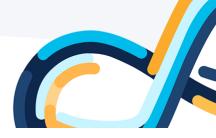

# 1 Overview

Cisco Telemetry Commands lists the various APIs and commands used by CX Cloud to collect device telemetry. This telemetry is used to determine the latest device configuration and deliver actionable insights for customers.

# 2 Cisco DNA Center Inventory

The following commands are executed to obtain inventory details from the Cisco DNA Center appliances connected to the CX Cloud Agent.

#### 2.1 APIs

| Name                                        | API                                                                  |
|---------------------------------------------|----------------------------------------------------------------------|
| Chassis Details                             | /api/v1/network-device/{instanceUuid}/chassis                        |
| Config Details                              | /api/v1/network-device/{instanceUuid}/config                         |
| Cisco DNA Center Serial (nodes.json)        | /api/system/v1/maglev/nodes/config                                   |
| Cisco DNA Center Version (version.json)     | /api/system/v1/maglev/packages                                       |
| Fan Details (equipmentFan)                  | /api/v1/network-device/{instanceUuid}/equipment?type=Fan             |
| Image Details                               | /api/v1/image/importation                                            |
| Interface Details                           | /api/v1/interface/network-device/{instanceUuid}                      |
| Module Details (module.json)                | /api/v1/network-device/module?deviceId={instanceUuid}                |
| Network details (ne.json)                   | /api/v1/network-device/{instanceUuid}                                |
| Power Supply Details (equipmentPowerSupply) | /api/v1/network-<br>device/{instanceUuid}/equipment?type=PowerSupply |
| SFP (equipmentSFP)                          | /api/v1/network-device/{instanceUuid}/equipment?type=SFP             |
| Stack Details (stack.json)                  | /api/v1/network-device/{instanceUuid}/stack                          |
| Tag (tags.json)                             | /dna/intent/api/v1/tag                                               |
| Tag Members (members.json)                  | /dna/intent/api/v1/tag/{id}/member?memberType=networkdevice          |

#### 2.2 Commands

| Name                   | Assets                                                                                  |
|------------------------|-----------------------------------------------------------------------------------------|
| show version           | All devices except Wireless LAN Controller (WLC) with AireOS, Access Points and sensors |
| show run-config        | WLC Controllers with AireOS                                                             |
| show sysinfo           | WLC Controllers with AireOS                                                             |
| show ap config general | Catalyst 9800                                                                           |

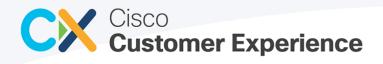

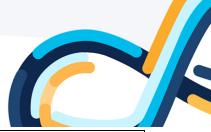

| show ap dot11 24ghz cleanair config               | Catalyst 9800 |
|---------------------------------------------------|---------------|
| show ap dot11 24ghz network                       | Catalyst 9800 |
| show ap dot11 5ghz channel                        | Catalyst 9800 |
| show ap dot11 5ghz optimized-roaming              | Catalyst 9800 |
| show ap fra                                       | Catalyst 9800 |
| show ap hyperlocation detail                      | Catalyst 9800 |
| show ap profile all-profiles                      | Catalyst 9800 |
| show ap rf-profile summary                        | Catalyst 9800 |
| show license summary                              | Catalyst 9800 |
| show mdns-sd summary                              | Catalyst 9800 |
| show nmsp cloud-services summary                  | Catalyst 9800 |
| show remote-lan summary                           | Catalyst 9800 |
| show wireless detail                              | Catalyst 9800 |
| show wireless multicast                           | Catalyst 9800 |
| show wireless profile flex all                    | Catalyst 9800 |
| show wireless profile policy all                  | Catalyst 9800 |
| show wireless wgb summary                         | Catalyst 9800 |
| show wireless wps rogue rule summary              | Catalyst 9800 |
| show wlan all                                     | Catalyst 9800 |
| show env all                                      | Catalyst 9200 |
| show interfaces transceiver                       | Catalyst 9200 |
| show interfaces transceiver supported-list        | Catalyst 9200 |
| show interfaces transceiver detail                | Catalyst 9200 |
| show module                                       | Catalyst 9200 |
| show platform software ilpower details            | Catalyst 9200 |
| show install summary                              | Catalyst 9200 |
| show logging onboard switch active uptime detail  | Catalyst 9200 |
| show logging onboard switch standby uptime detail | Catalyst 9200 |
| show env all                                      | Catalyst 9300 |
| show interfaces transceiver                       | Catalyst 9300 |
| show interfaces transceiver supported-list        | Catalyst 9300 |

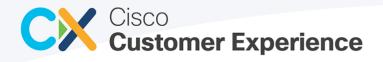

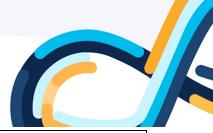

| show interfaces transceiver detail                | Catalyst 9300 |
|---------------------------------------------------|---------------|
| show power inline                                 | Catalyst 9300 |
| show module                                       | Catalyst 9300 |
| show platform software ilpower details            | Catalyst 9300 |
| show install summary                              | Catalyst 9300 |
| show logging onboard switch active uptime detail  | Catalyst 9300 |
| show logging onboard switch standby uptime detail | Catalyst 9300 |
| show env all                                      | Catalyst 9400 |
| show interfaces transceiver                       | Catalyst 9400 |
| show interfaces transceiver supported-list        | Catalyst 9400 |
| show interfaces transceiver detail                | Catalyst 9400 |
| show power inline detail                          | Catalyst 9400 |
| show module                                       | Catalyst 9400 |
| show platform software ilpower details            | Catalyst 9400 |
| show install summary                              | Catalyst 9400 |
| show logging onboard switch active uptime detail  | Catalyst 9400 |
| show logging onboard switch standby uptime detail | Catalyst 9400 |
| show hardware led                                 | Catalyst 9400 |
| show power inline upoe-plus                       | Catalyst 9400 |
| show env all                                      | Catalyst 9500 |
| show interfaces transceiver                       | Catalyst 9500 |
| show interfaces transceiver supported-list        | Catalyst 9500 |
| show interfaces transceiver detail                | Catalyst 9500 |
| show power inline detail                          | Catalyst 9500 |
| show module                                       | Catalyst 9500 |
| show platform software ilpower details            | Catalyst 9500 |
| show install summary                              | Catalyst 9500 |
| show logging onboard switch active uptime detail  | Catalyst 9500 |
| show logging onboard switch standby uptime detail | Catalyst 9500 |
| show env all                                      | Catalyst 9600 |
| show interfaces transceiver                       | Catalyst 9600 |

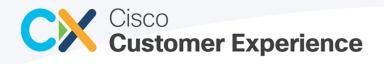

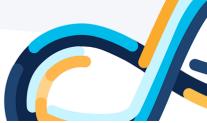

| show interfaces transceiver supported-list | Catalyst 9600 |
|--------------------------------------------|---------------|
| show power inline detail                   | Catalyst 9600 |
| show module                                | Catalyst 9600 |
| show install summary                       | Catalyst 9600 |
| show hardware led                          | Catalyst 9600 |

## 3 Diagnostic Bridge

This section lists the commands collected as a part of Command Runner API. There is no specific list of commands executed during scan. "Terminal length 0" and many of the "show" commands dynamically execute. The following are sample commands for both Cisco DNA Center managed and directly connected devices to the CX Cloud Agent.

| Operating System | Command                                                        |
|------------------|----------------------------------------------------------------|
| WLC              | show inventory                                                 |
|                  | show version                                                   |
|                  | show sysinfo                                                   |
|                  | show udi                                                       |
|                  | show run-config                                                |
|                  | show tech-support                                              |
| IOS              | show inventory                                                 |
|                  | show version                                                   |
|                  | show terminal                                                  |
|                  | show tech                                                      |
|                  | show fex                                                       |
|                  | show interfaces status                                         |
|                  | show platform software multicast snooping Itl-share statistics |
|                  | show fex detail                                                |
|                  | show ip nbar protocol-discovery                                |
|                  | show ip nbar resources flow                                    |
|                  | show crypto eli all                                            |
|                  | show buffers summary                                           |
|                  | show platform software process list R1                         |
|                  | show platform software process list R0                         |
|                  | show platform hardware qfp active statistics drop              |

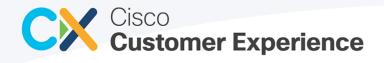

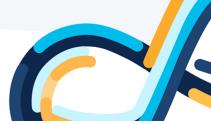

| show platform hardware qfp active feature ipsec datapath drops                |
|-------------------------------------------------------------------------------|
| show cts role-based counters                                                  |
| show running-config all                                                       |
| show interfaces counters error                                                |
| show environment all                                                          |
| show ip route                                                                 |
| show startup-config                                                           |
| show ip interface brief                                                       |
| show crypto isakmp sa detail                                                  |
| show ip vrf                                                                   |
| show nat64 status                                                             |
| show platform                                                                 |
| show switch detail                                                            |
| show ip ssh                                                                   |
| show pnp profile                                                              |
| show ip nhrp summary                                                          |
| show platform software lif I3 debug buf display                               |
| show platform software fabric table                                           |
| show switch virtual redundancy                                                |
| show platform software process list F0                                        |
| show platform resource                                                        |
| show platform software process list 0                                         |
| show stackwise-virtual                                                        |
| show process cpu sorted detailed                                              |
| show running-config / show crypto engine configuration                        |
| show dmvpn detail                                                             |
| show crypto engine configuration                                              |
| show interfaces summary                                                       |
| show platform hardware qfp active infrastructure bqs queue output default all |
| show ip nhrp                                                                  |
| show performance monitor cache detail                                         |
| show redundancy application group                                             |
|                                                                               |

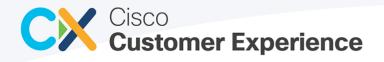

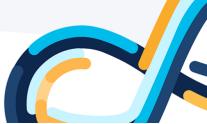

| IOS-XE         show ip nat translations verbose           show eigrp service-family ipv4 neighbors         show eigrp service-family ipv4 neighbors           show module switch all         show switch virtual link           show ipv6 mid snooping membership         show ipv6 mid snooping querier           show power inline         show cef interfaces           show core interfaces         show environment           show ip eigrp topology         show ip rotocols           show license detail         show license detail           show license feature         show papt tech-support           show redundancy         show ersion           show version         show version           show tech         show version           show tech         show ip not cool is           show interninal         show version           show icense fature         show wersion           show tech         show version           show tech         show icense           show icense flow         show in phar protocol-iscovery           show icense flow         show icense flow                                                                                                    |        |                                                                |
|----------------------------------------------------------------------------------------------------|--------|----------------------------------------------------------------|
| show module switch all           show switch virtual link           show ipv6 mld snooping membership           show ipv6 mld snooping querier           show power inline           show cef interfaces           show clock           show environment           show ip eigrp topology           show ip ortocols           show license detail           show license detail           show popt ech-support           show running-config           show running-config           show reminal           show reminal           show reminal           show reminal           show reminal           show reminal           show reminal           show reminal           show rech           show rech           show rech           show rech           show rech           show rech           show rech           show rech           show restore           show reprotocol-discovery           show reprotocol-discovery                                                                                                    |        | show ip nat translations verbose                               |
| IOS-XE         show switch virtual link           show switch virtual link         show show ipv6 mld snooping membership           show ower inline         show ower inline           show cef interfaces         show clock           show environment         show ip eigrp topology           show ip off orute         show ipv6 route           show love forute         show love forute           show love forute         show love gring           show love software         show love software           show rounning-config         show rounning-config           show resion         show version           show version         show version           show tech         show tech           show resion         show resion           show ip nation software multicast snooping lti-share statistics           show ip nation software multicast snooping lti-share statistics           show ip nation software multicast snooping lti-share statistics           show ip nation software multicast snooping lti-share statistics           show ip nation software multicast snooping lti-share statistics           show ip nation software multicast snooping lti-share statistics           show ip nation software multicast snooping lti-share statistics           show ip nation software multicast snooping lti-share statistics                                                                                                    |        | show eigrp service-family ipv4 neighbors                       |
| ishow ipv6 mld snooping membership           show ipv6 mld snooping querier           show oower inline           show cef interfaces           show clock           show environment           show ip eigrp topology           show ip of route           show locks           show ip of route           show loces feature           show logging           show routionancy           show routionancy           show routionancy           show routionancy           show routionancy           show routionancy           show routionancy           show version           show version           show version           show rech           show rech <td></td> <td>show module switch all</td>                                                                                                    |        | show module switch all                                         |
| show ipv6 mld snooping querier           show power inline           show cef interfaces           show clock           show environment           show ip eigrp topology           show ip rotocols           show license detail           show logging           show redundancy           show redundancy           show redundancy           show version           show version           show terminal           show tech           show tech           show tech           show tech           show tech           show platform software multicast snooping ltl-share statistics           show ip notacol-discovery           show ip notacol-discovery                                                                                                    |        | show switch virtual link                                       |
| Show power inline           Show cef interfaces           Show clock           Show environment           Show ip eigrp topology           Show ip protocols           Show license detail           Show logging           Show redundancy           Show redundancy           Show redundancy           Show version           Show version           Show versin           Show versin                                                                                                    |        | show ipv6 mld snooping membership                              |
| show cef interfaces           show clock           show invironment           show ip gipt topology           show ip protocols           show ipvor           show license detail           show platform software           show redundancy           show redundancy           show software           show inventory           show version           show terminal           show terh           show terh           show platform software multicast snooping ltl-share statistics           show ip nam resources flow           show ip nam resources flow           show ip nam resources flow           show invertory           show ip nam resources flow           show icense feature                                                                                                    |        | show ipv6 mld snooping querier                                 |
| show clock           show environment           show ip eigrp topology           show ip protocols           show ipv6 route           show license detail           show license feature           show platform software           show rounning-config           show version           show version           show terminal           show terminal           show tech           show tech           show tech           show tech           show tech           show tech           show ip har resources flow           show ip har protocol-discovery           show ip har resources flow                                                                                                    |        | show power inline                                              |
| show environment           show ip eigrp topology           show ip protocols           show livo forute           show livense detail           show license detail           show logging           show platform software           show redundancy           show version           show version           show terminal           show tech           show tech           show tech           show terminal           show tech           show tech           show tech           show tech           show tech           show terminal           show ip nbar resources flow           show ip nbar protocol-discovery           show ip nbar protocol-discovery           show crypto el iall           show license feature                                                                                                    |        | show cef interfaces                                            |
| Instrume         Show ip eigrp topology           Show ip protocols         Show ipv6 route           Show license detail         Show license feature           Show logging         Show logging           Show platform software         Show platform software           Show redundancy         Show redundancy           Show redundancy         Show redundancy<                                                                                                    |        | show clock                                                     |
| IOS-XE IOS-XE IO |        | show environment                                               |
| show ipv6 route           show license detail           show license feature           show logging           show platform software           show routing           show redundancy           show rouning-config           show version           show terminal           show tech           show tech           show tech           show fex           show platform software multicast snooping ltl-share statistics           show ip nbar protocol-discovery           show icense feature                                                                                                    |        | show ip eigrp topology                                         |
| show license detail         show license feature         show logging         show platform software         show pr tech-support         show redundancy         show redundancy         show version         show terminal         show tech         show platform software multicast snooping ltl-share statistics         show ip nbar resources flow         show ip nbar protocol-discovery         show license feature                                                                                                    |        | show ip protocols                                              |
| IOS-XE show license feature show logging show platform software show pnp tech-support show redundancy show redundancy show running-config show scp status IOS-XE Show inventory show version show tech show tech show tech show tech show fex show platform software multicast snooping ltl-share statistics show ip nbar resources flow show ip nbar protocol-discovery show crypto eli all show license feature                                                                                                    |        | show ipv6 route                                                |
| show logging         show platform software         show pnp tech-support         show redundancy         show running-config         show scp status         IOS-XE         show version         show terminal         show tech         show fex         show platform software multicast snooping ltl-share statistics         show ip nbar protocol-discovery         show crypto eli all         show license feature                                                                                                    |        | show license detail                                            |
| show platform software         show pnp tech-support         show redundancy         show redundancy         show redundancy         show scp status         IOS-XE       show inventory         show version         show terminal         show tech         show fex         show platform software multicast snooping ltl-share statistics         show ip nbar resources flow         show ip nbar protocol-discovery         show crypto eli all         show license feature                                                                                                    |        | show license feature                                           |
| show pnp tech-support<br>show redundancy<br>show redundancy<br>show redundancy<br>show scp status<br>IOS-XE<br>IOS-XE<br>IOS-XE<br>IOS-XE<br>IOS-XE<br>ISHOW inventory<br>show inventory<br>show version<br>show version<br>show terminal<br>show tech<br>show tech<br>show fex<br>show fex<br>show platform software multicast snooping Itl-share statistics<br>show ip nbar resources flow<br>show ip nbar protocol-discovery<br>show crypto eli all<br>show license feature                                                                                                    |        | show logging                                                   |
| show redundancy show redundancy show redundancy show running-config show scp status IOS-XE Show inventory show version show terminal show tech show fex show fex show platform software multicast snooping ltl-share statistics show ip nbar resources flow show ip nbar protocol-discovery show rypto eli all show license feature                                                                                                    |        | show platform software                                         |
| show running-config<br>show scp status<br>IOS-XE show inventory<br>show version<br>show terminal<br>show terminal<br>show tech<br>show fex<br>show platform software multicast snooping Itl-share statistics<br>show ip nbar resources flow<br>show ip nbar protocol-discovery<br>show crypto eli all<br>show license feature                                                                                                    |        | show pnp tech-support                                          |
| IOS-XE show scp status<br>IOS-XE show inventory<br>show version<br>show terminal<br>show tech<br>show fex<br>show platform software multicast snooping ltl-share statistics<br>show ip nbar resources flow<br>show ip nbar protocol-discovery<br>show crypto eli all<br>show license feature                                                                                                    |        | show redundancy                                                |
| IOS-XE show inventory show version show terminal show tech show fex show platform software multicast snooping ltl-share statistics show ip nbar resources flow show ip nbar protocol-discovery show crypto eli all show license feature                                                                                                    |        | show running-config                                            |
| show version<br>show terminal<br>show tech<br>show fex<br>show platform software multicast snooping ltl-share statistics<br>show ip nbar resources flow<br>show ip nbar protocol-discovery<br>show crypto eli all<br>show license feature                                                                                                    |        | show scp status                                                |
| show terminal<br>show tech<br>show fex<br>show platform software multicast snooping ltl-share statistics<br>show ip nbar resources flow<br>show ip nbar protocol-discovery<br>show crypto eli all<br>show license feature                                                                                                    | IOS-XE | show inventory                                                 |
| show tech<br>show fex<br>show platform software multicast snooping ltl-share statistics<br>show ip nbar resources flow<br>show ip nbar protocol-discovery<br>show crypto eli all<br>show license feature                                                                                                    |        | show version                                                   |
| show fex<br>show platform software multicast snooping ltl-share statistics<br>show ip nbar resources flow<br>show ip nbar protocol-discovery<br>show crypto eli all<br>show license feature                                                                                                    |        | show terminal                                                  |
| show platform software multicast snooping ltl-share statistics<br>show ip nbar resources flow<br>show ip nbar protocol-discovery<br>show crypto eli all<br>show license feature                                                                                                    |        | show tech                                                      |
| show ip nbar resources flow<br>show ip nbar protocol-discovery<br>show crypto eli all<br>show license feature                                                                                                    |        | show fex                                                       |
| show ip nbar protocol-discovery<br>show crypto eli all<br>show license feature                                                                                                    |        | show platform software multicast snooping Itl-share statistics |
| show crypto eli all<br>show license feature                                                                                                    |        | show ip nbar resources flow                                    |
| show license feature                                                                                                    |        | show ip nbar protocol-discovery                                |
|                                                                                                    |        | show crypto eli all                                            |
| show buffers summary                                                                                                    |        | show license feature                                           |
|                                                                                                    |        | show buffers summary                                           |

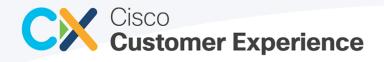

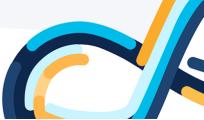

| show debug                                                                  |
|-----------------------------------------------------------------------------|
| show platform hardware qfp active feature ipsec datapath drops              |
| show platform hardware qfp active statistics drop                           |
| show cts role-based counters                                                |
| show running-config all                                                     |
| show interfaces counters error                                              |
| show ip nat translations                                                    |
| show ip route                                                               |
| show startup-config                                                         |
| show ip interface brief                                                     |
| show crypto isakmp sa detail                                                |
| show ip mroute                                                              |
| show ip vrf                                                                 |
| show nat64 status                                                           |
| show license detail                                                         |
| show switch detail                                                          |
| show pnp profile                                                            |
| show ip ssh                                                                 |
| show ip nhrp summary                                                        |
| show platform software process list 0                                       |
| show platform resource                                                      |
| show platform software process list F0                                      |
| show stackwise-virtual                                                      |
| show process cpu sorted detailed                                            |
| show running-config / show crypto engine configuration                      |
| show dmvpn detail                                                           |
| show flowcontrol                                                            |
| show crypto engine configuration                                            |
| show platform hardware fed switch active fwd-asic resource tcam utilization |
| show process cpu                                                            |
| show bootflash: all                                                         |
| show buffers                                                                |
|                                                                             |

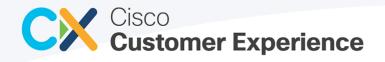

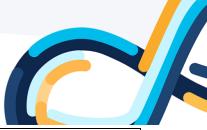

| show buffers usage                       |  |
|------------------------------------------|--|
| show cdp neighbor                        |  |
| show cdp neighbor detail                 |  |
| show cef interfaces                      |  |
| show clock                               |  |
| show controllers                         |  |
| show crashinfo: all                      |  |
| show diagnostic events                   |  |
| show diagnostic result module all        |  |
| show diagnostic result module all detail |  |
| show disk0: all                          |  |
| show dmvpn ipv4 detail                   |  |
| show dspfarm all                         |  |
| show eigrp service-family ipv4 neighbors |  |
| show environment                         |  |
| show environment all                     |  |
| show etherchannel summary                |  |
| show file systems                        |  |
| show flash: all                          |  |
| show harddisk: all                       |  |
| show interfaces                          |  |
| show interfaces description              |  |
| show interfaces status                   |  |
| show interfaces status err-disabled      |  |
| show interfaces summary                  |  |
| show interfaces switchport brief         |  |
| show interfaces trunk                    |  |
| show ip cef                              |  |
| show ip dhcp snooping binding            |  |
| show ip eigrp topology                   |  |
| show ip nat translations verbose         |  |
| show ip nhrp                             |  |
|                                          |  |

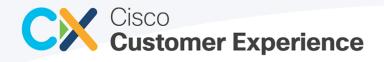

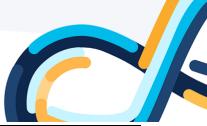

| show i  | p protocols                      |  |
|---------|----------------------------------|--|
| show i  | pv6 route                        |  |
| show lo | ogging                           |  |
| show n  | nodule                           |  |
| show n  | npls forwarding-table            |  |
| show p  | ods tag all                      |  |
| show p  | performance monitor cache detail |  |
| show p  | latform                          |  |
| show p  | latform software process list R0 |  |
| show p  | latform software process list R1 |  |
| show p  | onp tech-support                 |  |
| show p  | oost                             |  |
| show p  | oower                            |  |
| show p  | process cpu history              |  |
| show p  | process cpu sorted               |  |
| show p  | process memory                   |  |
| show p  | processes cpu detailed           |  |
| show r  | edundancy                        |  |
| show r  | edundancy application group      |  |
| show r  | edundancy history                |  |
| show r  | edundancy states                 |  |
| show r  | edundancy switchover history     |  |
| show r  | unning-config                    |  |
| show s  | ccp all                          |  |
| show s  | panning-tree                     |  |
| show s  | panning-tree active              |  |
| show s  | panning-tree detail              |  |
| show s  | tacks                            |  |
| show s  | tby-bootflash: all               |  |
| show s  | tby-crashinfo: all               |  |
| show s  | tby-disk0: all                   |  |
| show s  | witch                            |  |

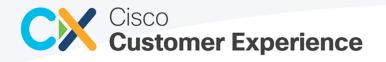

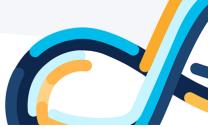

| show switch stack-ports summary |
|---------------------------------|
| show tech wireless              |
| show user                       |
| show users                      |
| show version running            |
| show vlan                       |
| show webui: all                 |
| term len 0                      |
| show platform hardware          |
| show platform software          |
| show platform gos queue stats   |

# 4 Intersight

For Intersight connected devices, tech support bundles are generated (except for *show tech support details for NXOS* which is a command) and may be generated multiple times throughout the lifecycle of the support case as needed by Technical Assistance Center. Refer to the <u>Intersight</u> and <u>Privacy Data Sheet</u> pages for more information.

Intersight devices have the following OS types:

- UCS Manager
- Cisco IMC (CIMC)
- UCS Director
- Hyperflex
- Application Centric Infrastructure
- Nexus OS (NXOS)
- Intersight Appliance/Assist (CVA)
- Intersight Managed Severs (IMM)
- Intersight Managed Fabric Interconnects (IMM)

### 5 Compliance Insights

The following commands are collected as a part of on-demand collection after default Inventory upload as per user configuration.

| Commands                 | Comments             |
|--------------------------|----------------------|
| show running-config      | IOS-XE               |
| show run-config commands | AireOS               |
| show ap config general   | Catalyst 9800 IOS-XE |

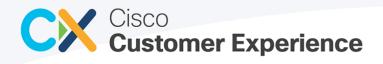

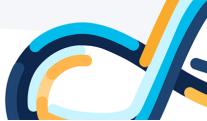

| show wireless wps rogue rule summary | Catalyst 9800 IOS-XE |
|--------------------------------------|----------------------|
| show wlan all                        | Catalyst 9800 IOS-XE |
| show wireless profile policy all     | Catalyst 9800 IOS-XE |

# 6 Faults

The following commands are collected as part of fault detection and monitoring.

| Comprehensive List of Commands        |  |
|---------------------------------------|--|
| show logging                          |  |
| show environment all                  |  |
| show version                          |  |
| show power                            |  |
| show inventory                        |  |
| show module                           |  |
| show switch detail                    |  |
| show clock                            |  |
| show environment power all            |  |
| show power inline                     |  |
| show power detail                     |  |
| show memory statistics                |  |
| show logging last 500                 |  |
| show log                              |  |
| show platform                         |  |
| show memory stat                      |  |
| show process memory sort              |  |
| show virtual-service list             |  |
| show virtual-service detail           |  |
| show license all                      |  |
| show facility-alarm status            |  |
| show monitor event-log spa all        |  |
| show processes memory sorted          |  |
| show buffers                          |  |
| show processes memory platform sorted |  |

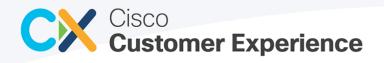

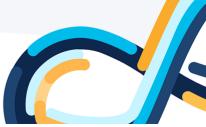

| show platform resources                                        |
|----------------------------------------------------------------|
| show memory platform                                           |
| show memory alloc totals                                       |
| show memory statistics history                                 |
| show memory dead totals                                        |
| show memory lite-chunks totals                                 |
| show log last 500                                              |
| show platform software status control-processor brief          |
| show process memory sorted                                     |
| show process mem platform sorted                               |
| show platform                                                  |
| show platform hardware qfp active feature ipsec datapath drops |
| show crypto ipsec sa incrementing                              |
| show plat hard fed act fwd-asic resource utilization           |
| show plat hard fed act fwd-asic resource tcam utilization      |
| show proc cpu history                                          |
| show diagnostic result module                                  |
| show firmware version all                                      |
| show env all                                                   |
| show redundancy                                                |
| show boot system                                               |
| show issu state detail                                         |
| show process memory platform sorted                            |
| show tcp brief all                                             |
| show users                                                     |
| show ip http server all                                        |
| show ip http server connection                                 |
| show ip http server history                                    |
| show proc cpu                                                  |
| show ip http server statistics                                 |
| show running-config                                            |
| show voice dsp detail                                          |

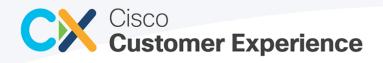

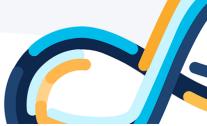

| show voice dsp group all                                          |
|-------------------------------------------------------------------|
| show voip rtp connection                                          |
| show environment                                                  |
| show running   in boot                                            |
| show bootflash:                                                   |
| show logg last 500                                                |
| show platform hardware qfp active infrastructure exmem resource   |
| show platform hardware qfp active infrastructure exmem statistics |
| show platform hardware qfp active infra exmem statistics user     |
| show version                                                      |
| show power module                                                 |
| show bootflash: all                                               |
| show platform hardware qfp active infrastructure bqs status       |
| show environment temp                                             |
| show log                                                          |
| show ip interface                                                 |
| show ip route                                                     |
| show ntp status                                                   |
| show run                                                          |
| show crypto isa sa detail                                         |
| show crypt eli                                                    |
| show crypto ca certificates                                       |
| show crypto pki certificate verbose#                              |
| show ip int brief                                                 |
| show ver                                                          |
| show license status                                               |
| show call-home profile all                                        |
| show platform software trace message license-manager R0           |
| show license summary                                              |
| show ip interface brief                                           |
| show platform#                                                    |
| show run   s call-home                                            |

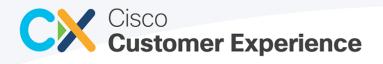

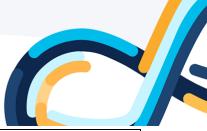

| show run   i license                                           |  |
|----------------------------------------------------------------|--|
|                                                                |  |
| show run   i http                                              |  |
| show run   s crypto                                            |  |
| show crypto pki trustpool                                      |  |
| show inventory#sh platform                                     |  |
| show ip dhcp snooping                                          |  |
| show ip dhcp snooping binding                                  |  |
| show process cpu sort                                          |  |
| show process cpu history                                       |  |
| show mac address-table count                                   |  |
| show stack-power detail                                        |  |
| show spanning-tree summary totals                              |  |
| show vlan                                                      |  |
| show spanning-tree                                             |  |
| show crashinfo: all                                            |  |
| show etherchannel summ                                         |  |
| show ip router                                                 |  |
| show run   section radius                                      |  |
| show aaa servers                                               |  |
| show sysinfo                                                   |  |
| show msglog                                                    |  |
| show logging last 500#sh voip rtp connections#sh ip cache flow |  |
| show ip sla statistics                                         |  |
| show ip bgp summary                                            |  |
| show mem stat                                                  |  |
| show proc mem sorted                                           |  |
| show mem all total                                             |  |
| show buffer usage                                              |  |
| show processes memory                                          |  |
| show logging last 200                                          |  |
| show logging nvram                                             |  |
|                                                                |  |

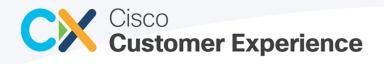

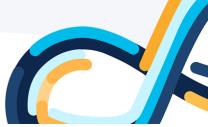

|                                                                                       | _ |
|---------------------------------------------------------------------------------------|---|
| show module internal exceptionlog                                                     |   |
| show client summary                                                                   |   |
| show traplog                                                                          |   |
| show traplog. Also sniffer trace from wireless NIC and an over-the-air sniffer trace. |   |
| show run-config no-ap                                                                 |   |
| show ap tcp-mss-adjust all                                                            |   |
| show port detailed-info                                                               |   |
| show mdns profile summary                                                             |   |
| show mdns ap sum                                                                      |   |
| show mdns service summary                                                             |   |
| show memory summary                                                                   |   |
| show memory mbuf summary                                                              |   |
| show coredump summary                                                                 |   |
| show ap summary                                                                       |   |
| show time                                                                             |   |
| show country                                                                          |   |
| show redundancy summary                                                               |   |
| show redundancy statistics                                                            |   |
| show redundancy interfaces                                                            |   |
| show redundancy peer-route summary                                                    |   |
| show redundancy gw-reachability statistics                                            |   |
| show redundancy detail                                                                |   |
| show redundancy transport statistic                                                   |   |
| show ap join summary                                                                  |   |
| show run-config                                                                       |   |
| show dx summary                                                                       |   |
| show dx sync-msg detail                                                               |   |
| show rogue ap summary                                                                 |   |
| show rogue containment                                                                |   |
| show rogue rule summary                                                               |   |
| show avc engine version                                                               |   |
| show avc protocol-pack version                                                        |   |
|                                                                                       |   |

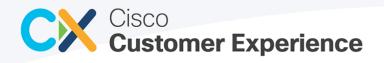

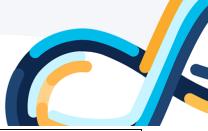

| show port summary                  |
|------------------------------------|
| show lag summary                   |
| show interface summary             |
| show interface detailed ap-manager |
| show interface detailed management |
| show mobility summary              |
| show ap image all                  |
| show ap uptime                     |
| show ap join stats summary all     |
| show lag summary                   |
| show logging last-reset            |

# 7 Other Assets Collected by CX Cloud Agent

The following is a consolidated list of commands that are possibly collected for Other assets collected by CX Cloud Agent that are directly connected to the CX Cloud Agent for Campus.

Note: All the commands are not collected for all the devices.

| Comprehensive List of Commands |
|--------------------------------|
| show cdp neighbors detail      |
| show hardware                  |
| show running-config            |
| show startup-config            |
| show version                   |
| show context                   |
| show inventory                 |
| show interface                 |
| show asp table socket          |
| show mode                      |
| show call-home                 |
| show context                   |
| show failover                  |
| show chassis detail            |
| show chassis                   |
| show sessions                  |
| show cdp neighbors             |

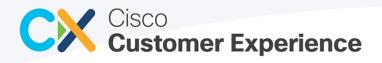

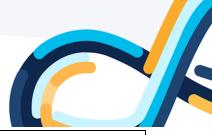

| show module                                      |
|--------------------------------------------------|
| show test                                        |
| show asp table socket                            |
| show vlan                                        |
| show vtp domain                                  |
| show chassis inventory expand detail             |
| show configuration                               |
| show fabric-interconnect inventory expand detail |
| show server inventory expand detail              |
| show version brief                               |
| show gslb-config                                 |
| show arp                                         |
| show buffers                                     |
| show control-plane host open-ports               |
| show diag                                        |
| show dlsw peer                                   |
| show environment all                             |
| show environment                                 |
| show interface stats                             |
| show interface switching                         |
| show interfaces accounting                       |
| show ip eigrp neighbors                          |
| show ip ospf database                            |
| show ip ospf neighbor                            |
| show ip route summary                            |
| show ip sockets                                  |
| show ip ssh                                      |
| show isis database                               |
| show isis neighbors                              |
| show license feature                             |
| show lldp neighbors detail                       |
| show Ildp neighbors                              |
| show memory statistics                           |
| show module                                      |
| show policy-map interface                        |
| show processes cpu history                       |
| show processes cpu                               |
| show processes                                   |

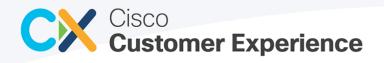

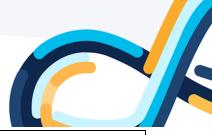

| show redundancy                    |
|------------------------------------|
| show rom-monitor                   |
| show running-config                |
| show snmp                          |
| show spanning-tree                 |
| show standby                       |
| show tcp brief all numeric         |
| show udp                           |
| show vlan                          |
| show vstack config                 |
| show vtp status                    |
| show buffers                       |
| show cdp neighbors detail          |
| show chassis eeprom                |
| show chassis                       |
| show control-plane host open-ports |
| show diag                          |
| show dlsw peer                     |
| show environment all               |
| show environment                   |
| show interface stats               |
| show interface switching           |
| show interfaces accounting         |
| show ip eigrp neighbors            |
| show ip interface                  |
| show ip ospf database              |
| show ip ospf neighbor              |
| show ip route summary              |
| show ip sockets                    |
| show ip ssh                        |
| show isis database                 |
| show isis neighbors                |
| show memory statistics             |
| show policy-map interface          |
| show processes cpu history         |
| show processes cpu                 |
| show processes                     |
| show pxf cpu stat ip               |

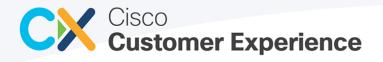

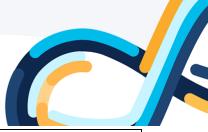

| show redundancy                                                                                                    |
|----------------------------------------------------------------------------------------------------|
| show tcp brief all numeric                                                                                                    |
| show udp                                                                                                    |
| show diag                                                                                                    |
| show dlsw peer                                                                                                    |
| show c7200                                                                                                    |
| show rom-monitor                                                                                                    |
| show cluster                                                                                                    |
| show env power                                                                                                    |
| show license feature                                                                                                    |
| show lldp neighbors detail                                                                                                    |
| show Ildp neighbors                                                                                                    |
| show mac address-table count                                                                                                   |
| show mac address-table dynamic                                                                                                 |
| show fex detail                                                                                                    |
| show idprom all detail   include IDPROM for  CISCO-STACK-MIB card index   Deviation  SNMP OID   CLEI   VID   Product<br>Number |
| show idprom all                                                                                                    |
| show idprom switch all                                                                                                    |
| show crypto session brief                                                                                                    |
| show zone security                                                                                                    |
| show memory statistics                                                                                                    |
| show platform hardware fed active fwd-asic resource tcam utilization                                                           |
| show platform hardware fed active qos resource usage                                                                           |
| show platform hardware fed switch active fwd-asic resource tcam utilization                                                    |
| show platform hardware fed switch active qos resource usage                                                                    |
| show platform integrity sign nonce 60759                                                                                       |
| show platform sudi certificate sign nonce 60759                                                                                |
| show policy-map interface                                                                                                    |
| show system integrity all compliance nonce 60759                                                                               |
| show system integrity all measurement nonce 60759                                                                              |
| show system integrity all trust_chain nonce 60759                                                                              |
| show tcp brief all numeric                                                                                                    |
| admin show configuration failed startup                                                                                        |
| admin show diag detail                                                                                                    |
| admin show filesystem location all                                                                                             |
| admin show fpd package                                                                                                    |
| admin show install active detail                                                                                               |

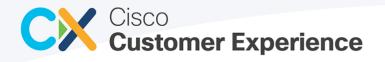

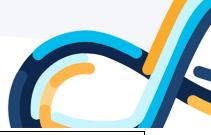

| admin show install active summary    |
|--------------------------------------|
| admin show install committed detail  |
| admin show install committed summary |
| admin show inventory all             |
| admin show platform                  |
| admin show running-config            |
| admin show install active            |
| admin show install committed         |
| show sprom all                       |
| show sprom fex all                   |
| netstat -an                          |
| xconfiguration                       |
| xstatus                              |
| show card                            |
| show card-inventory                  |
| show control connections             |
| show control local-properties        |

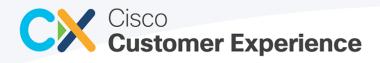

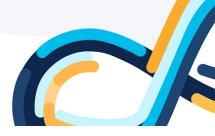

## 8 Legal Information

THE SPECIFICATIONS AND INFORMATION REGARDING THE PRODUCTS IN THIS MANUAL ARE SUBJECT TO CHANGE WITHOUT NOTICE. ALL STATEMENTS, INFORMATION, AND RECOMMENDATIONS IN THIS MANUAL ARE BELIEVED TO BE ACCURATE BUT ARE PRESENTED WITHOUT WARRANTY OF ANY KIND, EXPRESS OR IMPLIED. USERS MUST TAKE FULL RESPONSIBILITY FOR THEIR APPLICATION OF ANY PRODUCTS.

THE SOFTWARE LICENSE AND LIMITED WARRANTY FOR THE ACCOMPANYING PRODUCT ARE SET FORTH IN THE INFORMATION PACKET THAT SHIPPED WITH THE PRODUCT AND ARE INCORPORATED HEREIN BY THIS REFERENCE. IF YOU ARE UNABLE TO LOCATE THE SOFTWARE LICENSE OR LIMITED WARRANTY, CONTACT YOUR CISCO REPRESENTATIVE FOR A COPY.

The Cisco implementation of TCP header compression is an adaptation of a program developed by the University of California, Berkeley (UCB) as part of UCB's public domain version of the UNIX operating system. All rights reserved. Copyright © 1981, Regents of the University of California.

NOTWITHSTANDING ANY OTHER WARRANTY HEREIN, ALL DOCUMENT FILES AND SOFTWARE OF THESE SUPPLIERS ARE PROVIDED "AS IS" WITH ALL FAULTS. CISCO AND THE ABOVE-NAMED SUPPLIERS DISCLAIM ALL WARRANTIES, EXPRESSED OR IMPLIED, INCLUDING, WITHOUT LIMITATION, THOSE OF MERCHANTABILITY, FITNESS FOR A PARTICULAR PURPOSE AND NONINFRINGEMENT OR ARISING FROM A COURSE OF DEALING, USAGE, OR TRADE PRACTICE.

IN NO EVENT SHALL CISCO OR ITS SUPPLIERS BE LIABLE FOR ANY INDIRECT, SPECIAL, CONSEQUENTIAL, OR INCIDENTAL DAMAGES, INCLUDING, WITHOUT LIMITATION, LOST PROFITS OR LOSS OR DAMAGE TO DATA ARISING OUT OF THE USE OR INABILITY TO USE THIS MANUAL, EVEN IF CISCO OR ITS SUPPLIERS HAVE BEEN ADVISED OF THE POSSIBILITY OF SUCH DAMAGES.

Any Internet Protocol (IP) addresses and phone numbers used in this document are not intended to be actual addresses and phone numbers. Any examples, command display output, network topology diagrams, and other figures included in the document are shown for illustrative purposes only. Any use of actual IP addresses or phone numbers in illustrative content is unintentional and coincidental.

All printed copies and duplicate soft copies are considered un-Controlled copies and the original on-line version should be referred to for latest version.